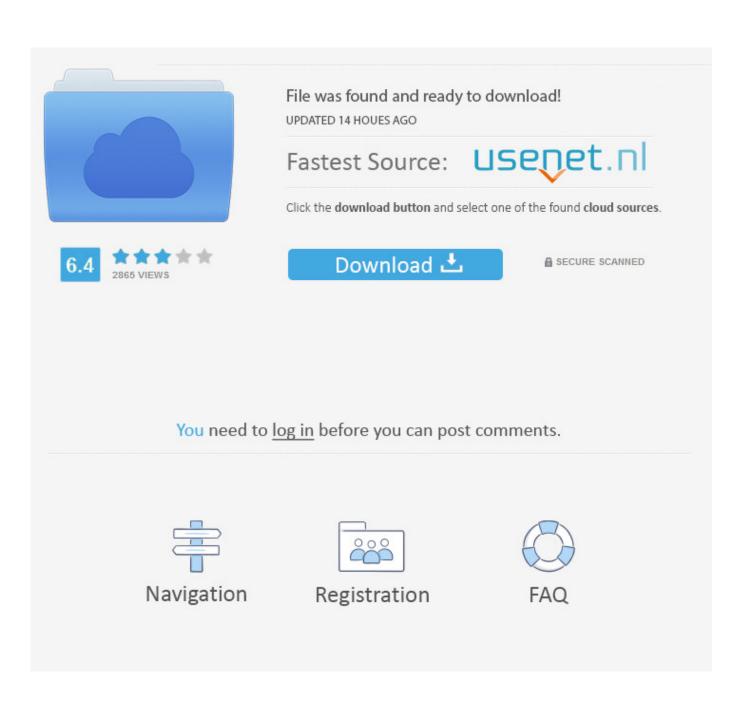

Avi To Flv For Mac

| une4Win M4V Converter Plus |               |                      |                  | 0 - 0 3 |
|----------------------------|---------------|----------------------|------------------|---------|
|                            | C⊋ Add Movies | Add Files            | Converted Movies |         |
|                            |               |                      |                  |         |
|                            |               |                      |                  |         |
|                            |               |                      | -                |         |
|                            |               |                      |                  |         |
|                            |               | Drag Movie Files Her | e                |         |
|                            |               | Add Movies           |                  |         |
|                            |               |                      |                  |         |
|                            |               |                      |                  |         |

Avi To Flv For Mac

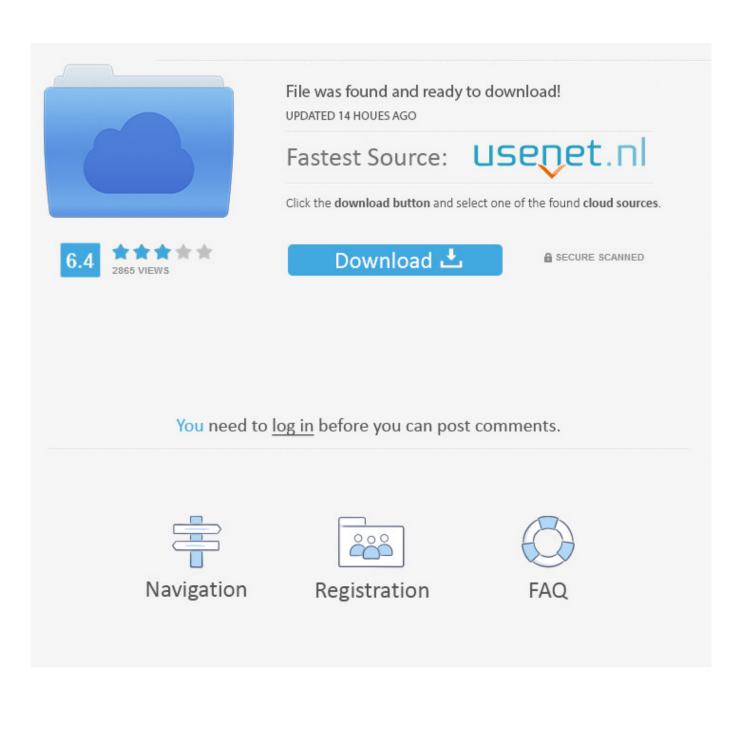

More tools on the AVI to flash content converter free suite include batch/merge convert the video, Metadata info editor, screen recorder, GIF maker, Image Converter, and more.

Step 3: Begin Converting FLV to AVI format When you're ready, click the 'Convert' button in the bottom right-hand corner to begin the FLV to AVI Mac conversion, the program does the rest.. Transfers files from computer to external devices and mobile phones Full pack editing tools available in the program facilitates HD/4K video enhancement and customization.

## Asus Atk 100 Acpi Utility Drivers For Mac

4Easysoft Mac Mod Converter is designed to Convert Mod video made by JVC camcorder, or others camcorder. <u>Top 50 Trans</u> <u>Woman Blogs and Websites by Trans Females</u>

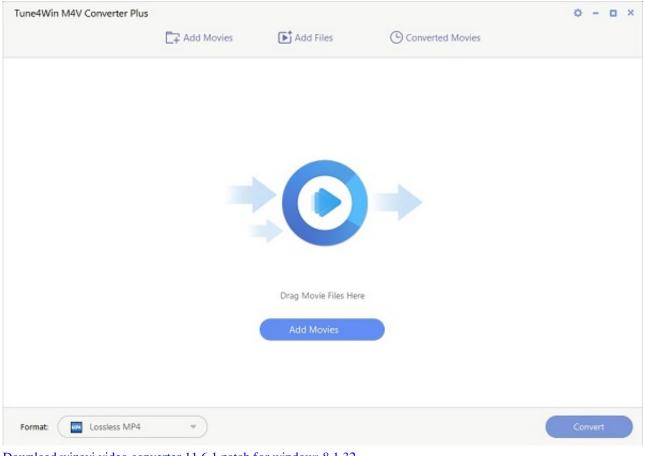

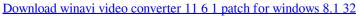

## Age Of Mythology Extended Edition Steam\_api.dll

When launched, it opens to an intuitive interface which is pretty easy to work on it and absolutely achieve what you intend.. Here is a step-by-step guide about how to convert AVI to FLV on Mac and Windows PC.. UniConverter allows you to import the video from the hard drive, Load from the DVD or directly download it from online video sharing platforms such as YouTube, Vimeo, Daily Motion, Facebook, and more.. The actual conversion time depends on size of file and the speed of your computer.. The program is downloaded and installed like any other computer software application. <u>Brasat ke mausam mai ghare</u> nika aya botal mp3 full free downlod

Free Download Eviews 6 Crack

Converts files like AVI to FLV (flash) at a 90X faster speed without interfering with the video quality.. Considering those needs, UniConverter has set high standards on video conversion together with advance multimedia file editing.. It works will on macOS 10 7 to 10 15 Catalina, and Windows 10/8/7/XP/Vista 2 3 Easy Steps to Convert AVI to FLV (Flash) with UniConverter Step 1.. Get the Best AVI to FLV Video Converter: Supports the upload and export of a wide range of video/audio file formats including MP4, MOV, M4V, FLV, AVI, MP3, 3GP, WAV, AAC, etc.. Also, you can convert input video above to audios in AAC, AC3, AIFF, AMR, AU, ect. e828bfe731 Dnd 3.5 Dmg Monks Belt

e828bfe731

Microsoft Powerpoint Window Not Showing Up Mac